## **Adapter Descriptor Element**

An adapter element defines an indirect [object adapter](https://doc.zeroc.com/display/Ice34/Object+Adapters).

## This element may only appear as a child of a [server](https://doc.zeroc.com/display/Ice34/Server+Descriptor+Element) or [service](https://doc.zeroc.com/display/Ice34/Service+Descriptor+Element) element.

The following attributes are supported:

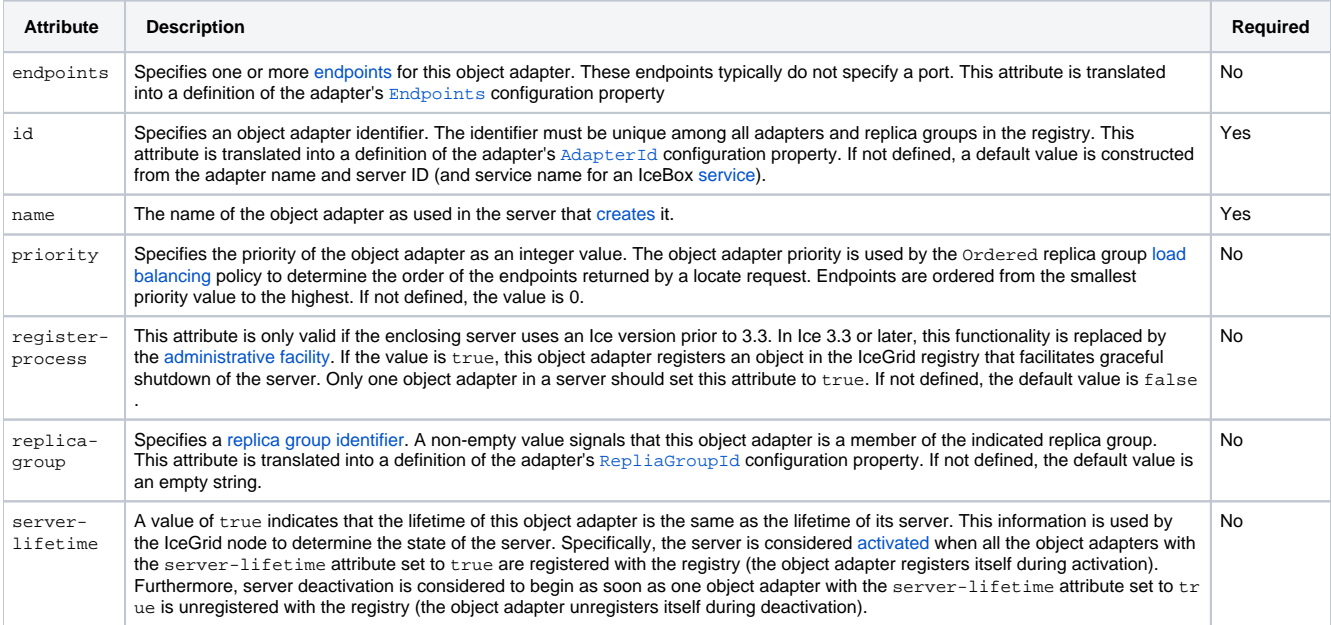

An optional nested [description](https://doc.zeroc.com/display/Ice34/Description+Descriptor+Element) element provides free-form descriptive text.

## Here is an example to demonstrate the use of this element.

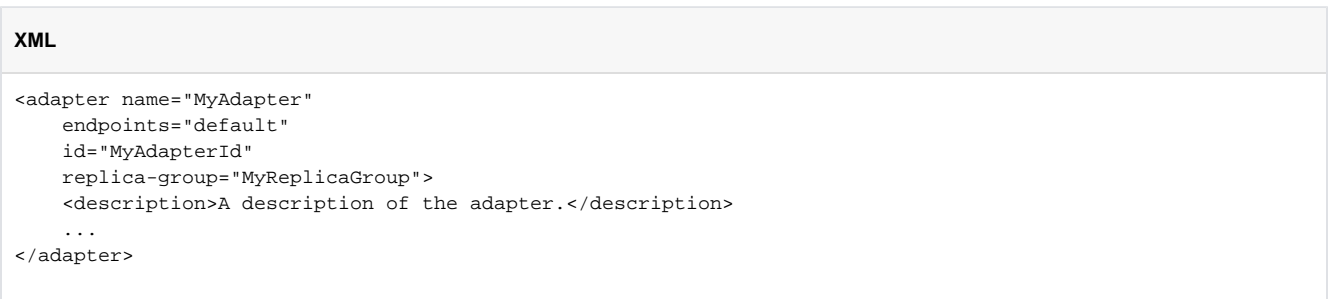

## See Also

- [Object Adapters](https://doc.zeroc.com/display/Ice34/Object+Adapters)
- [Server Descriptor Element](https://doc.zeroc.com/display/Ice34/Server+Descriptor+Element)
- [Service Descriptor Element](https://doc.zeroc.com/display/Ice34/Service+Descriptor+Element)
- [Object Adapter Endpoints](https://doc.zeroc.com/display/Ice34/Object+Adapter+Endpoints)
- [Object Adapter Replication](https://doc.zeroc.com/display/Ice34/Object+Adapter+Replication)
- [Creating an Object Adapter](https://doc.zeroc.com/display/Ice34/Creating+an+Object+Adapter)
- [Load Balancing](https://doc.zeroc.com/display/Ice34/Load+Balancing)
- [IceGrid Server Activation](https://doc.zeroc.com/display/Ice34/IceGrid+Server+Activation)
- [Ice Object Adapter Properties](https://doc.zeroc.com/display/Ice34/Ice+Object+Adapter+Properties)